...текст пишется...

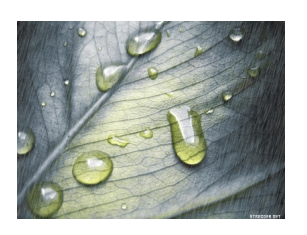